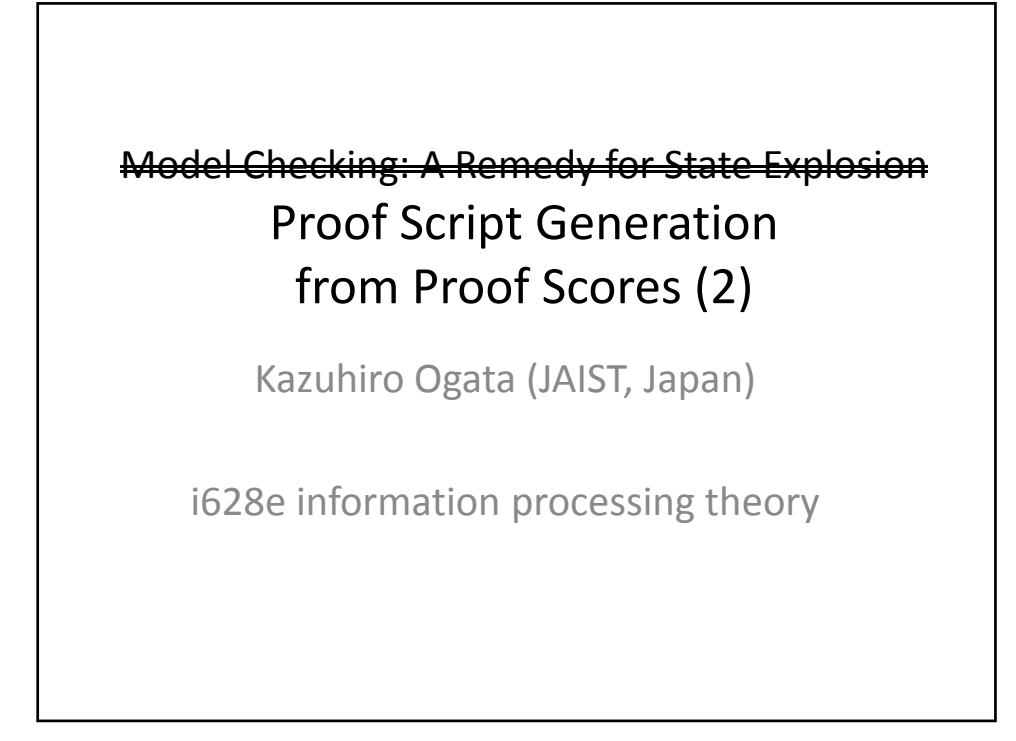

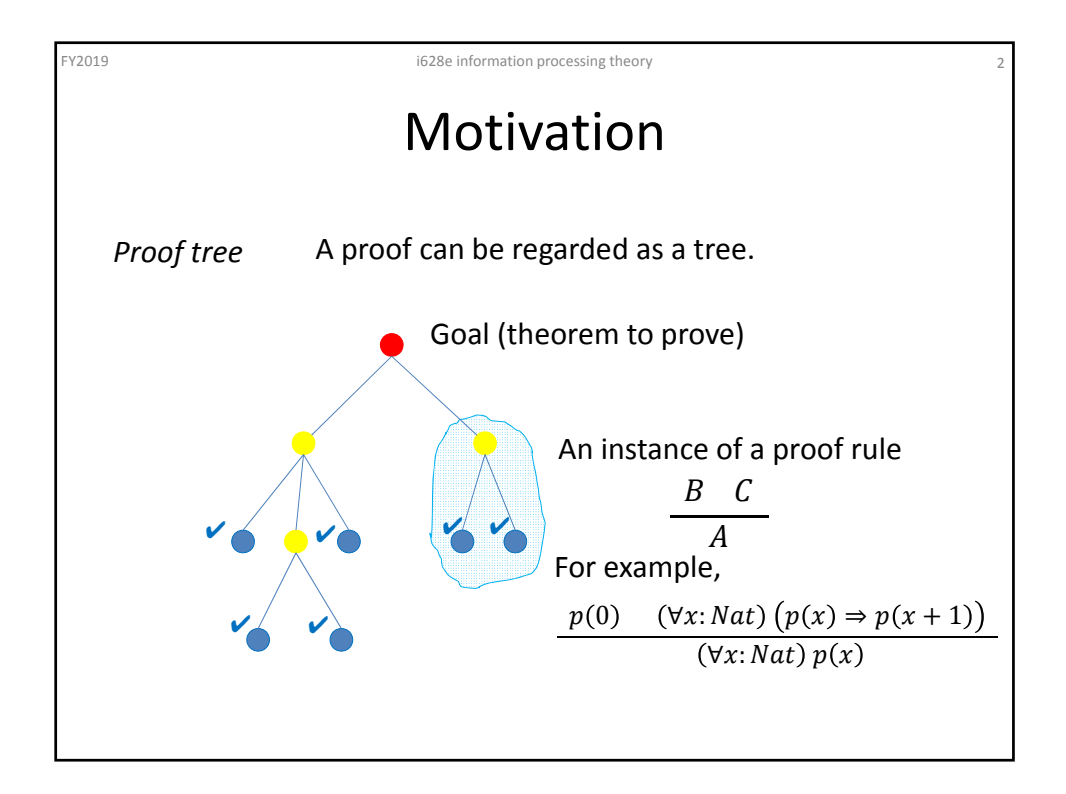

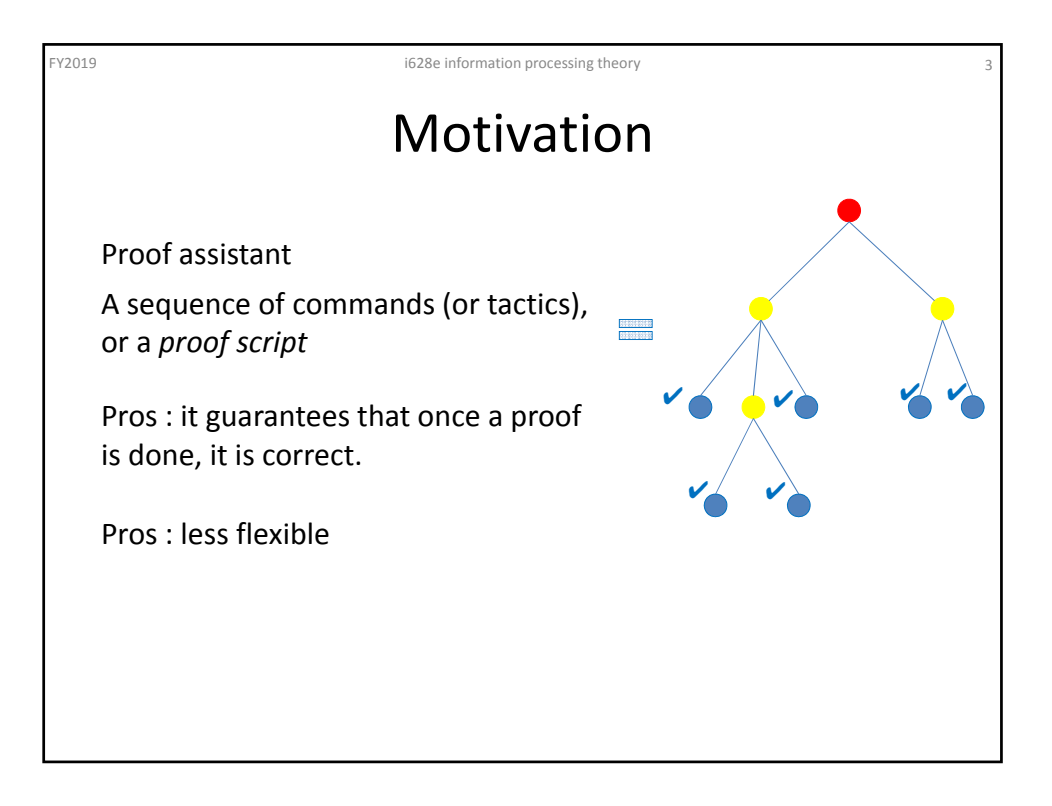

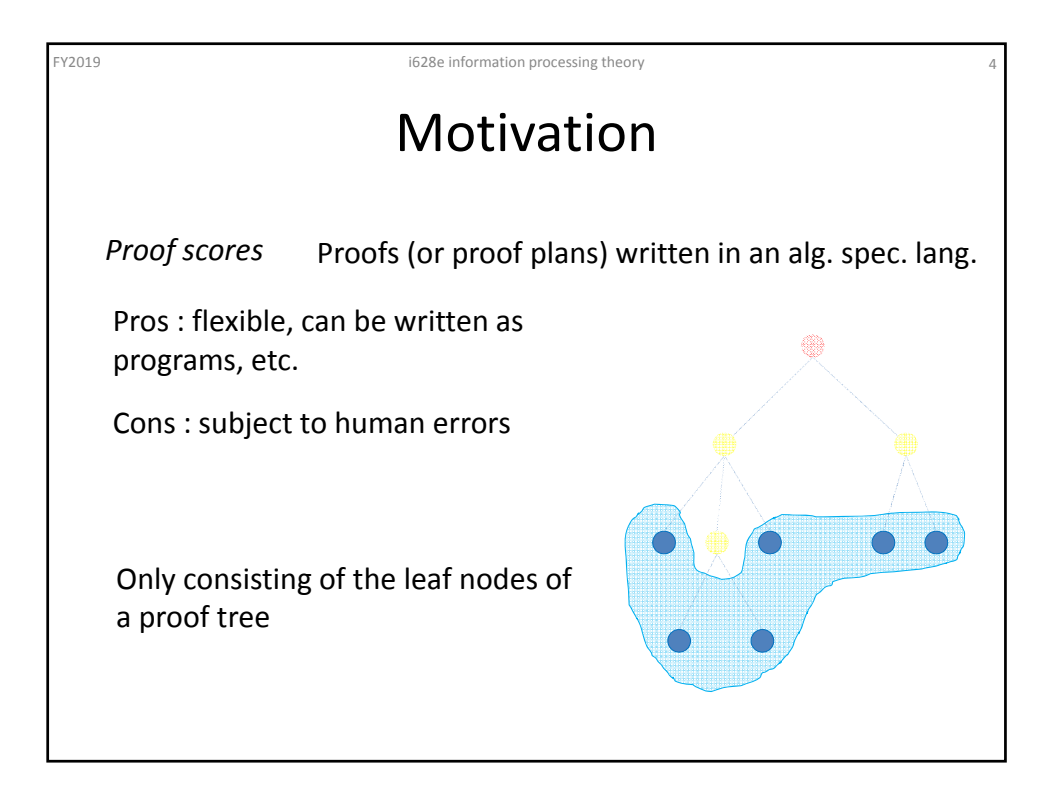

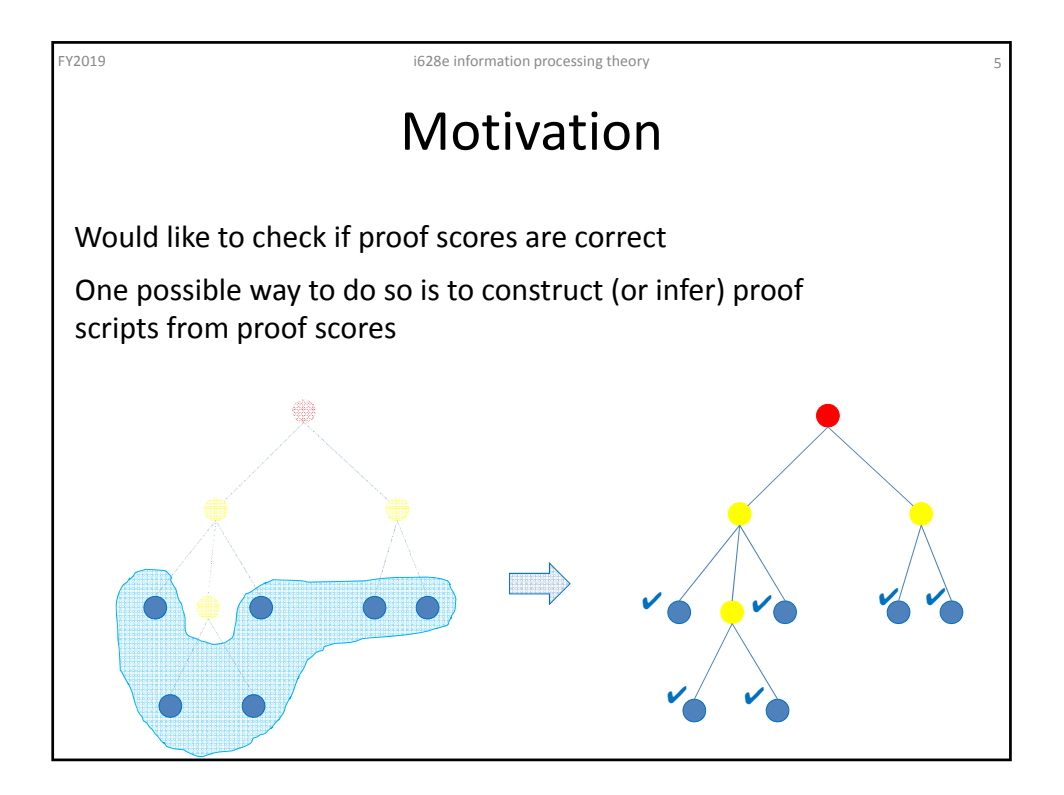

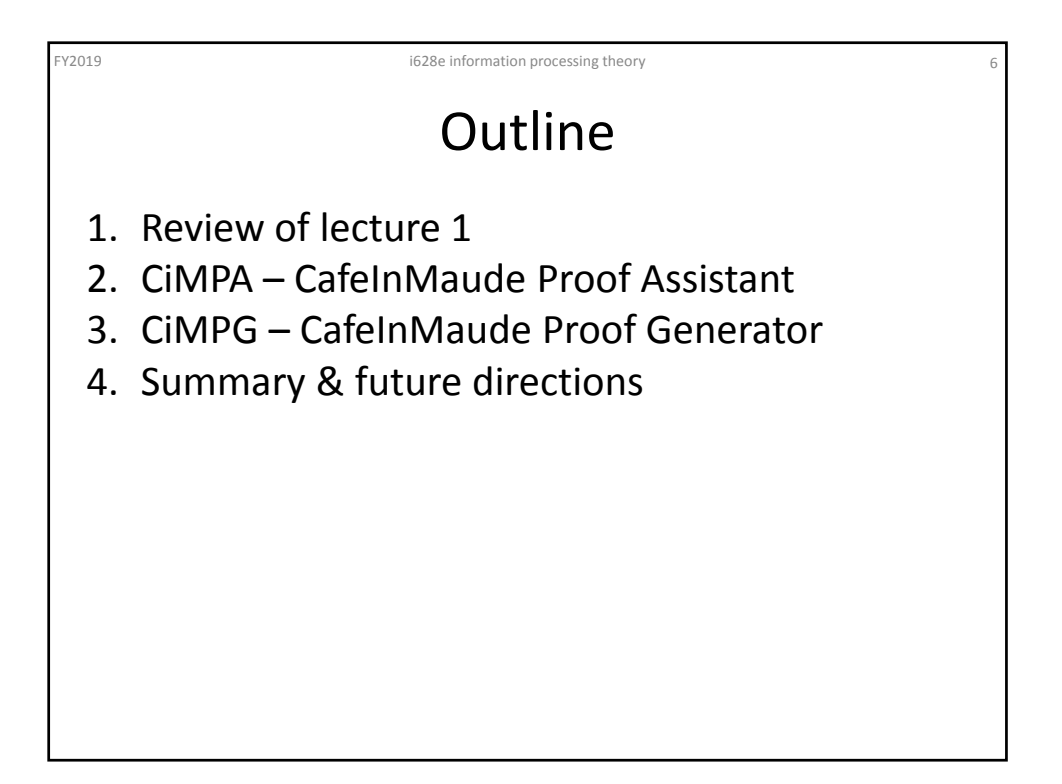

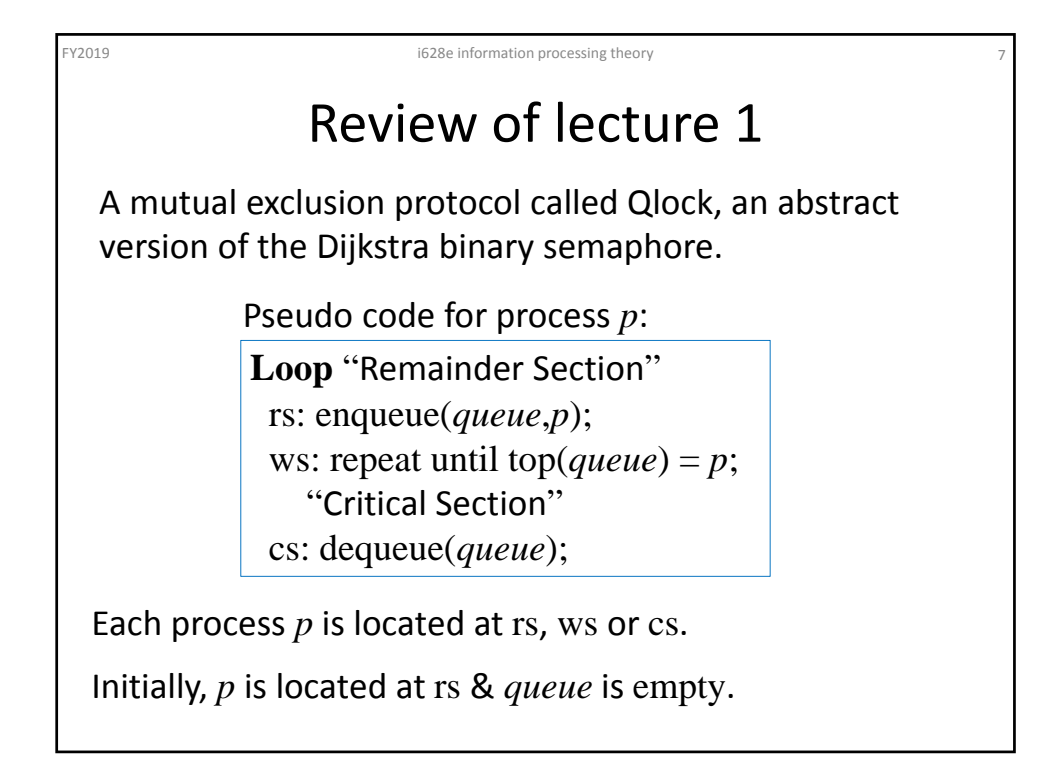

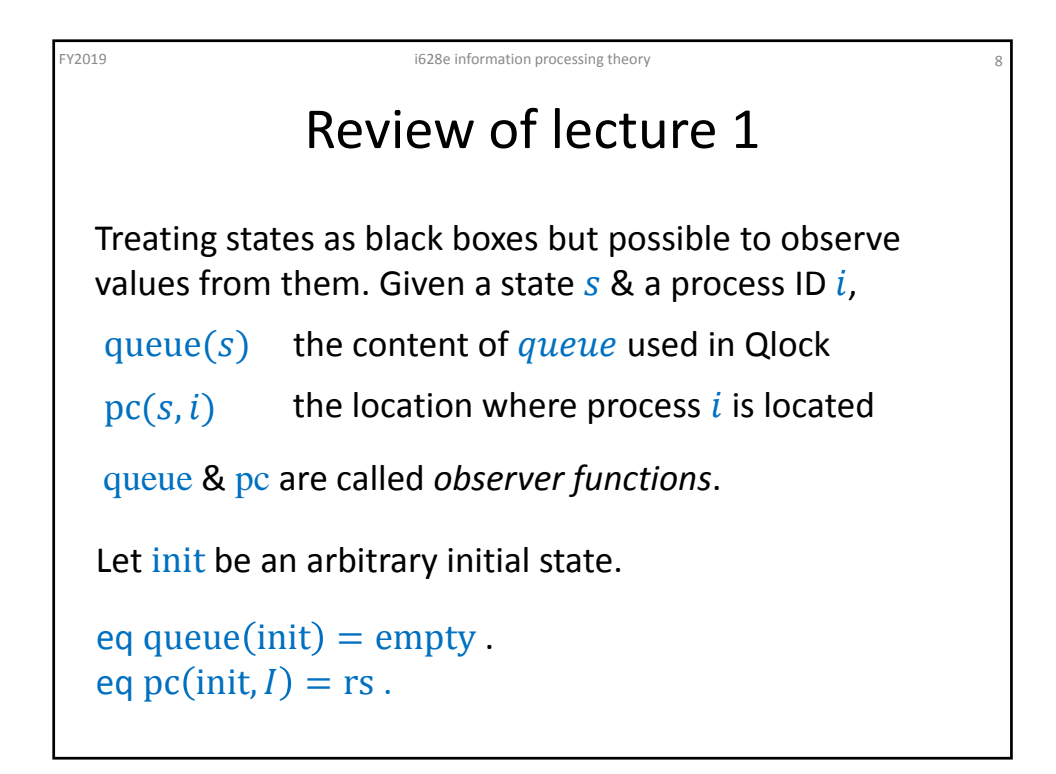

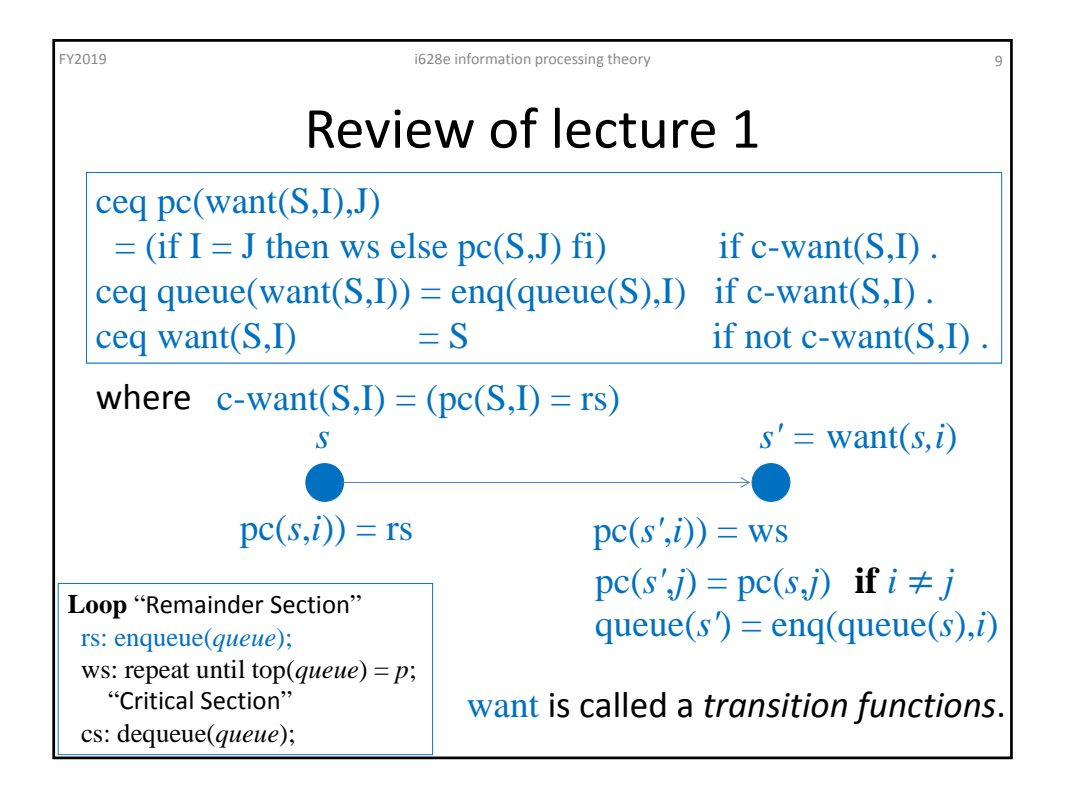

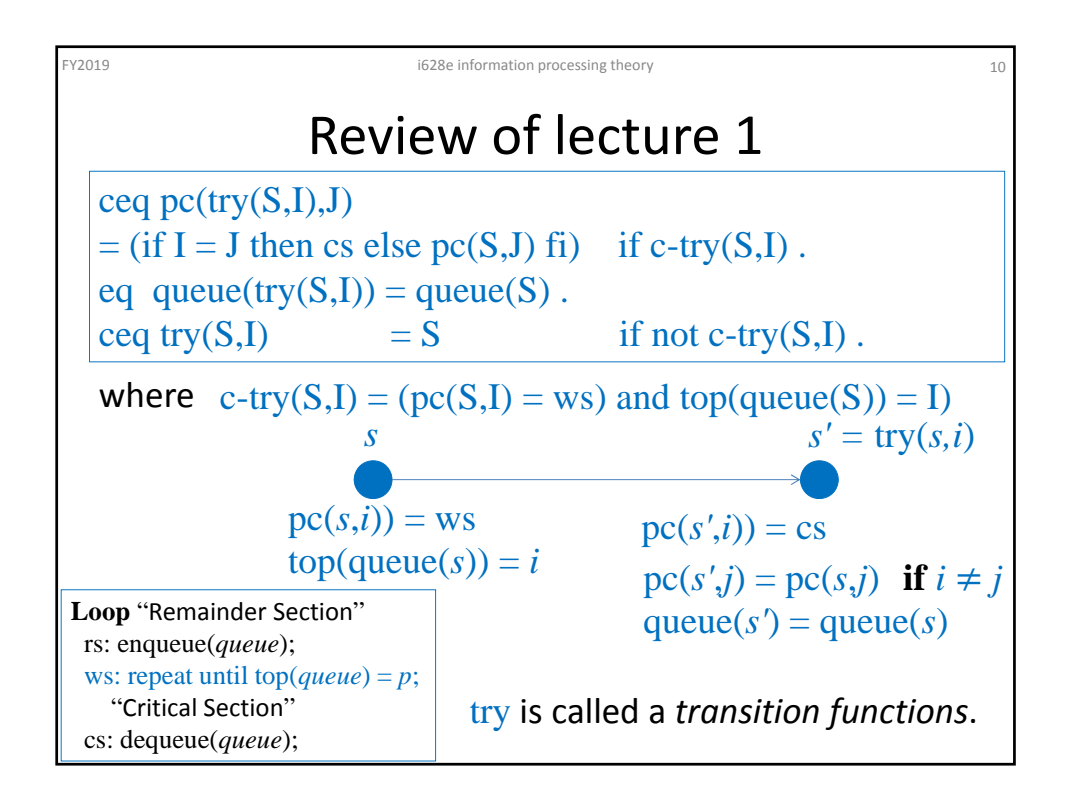

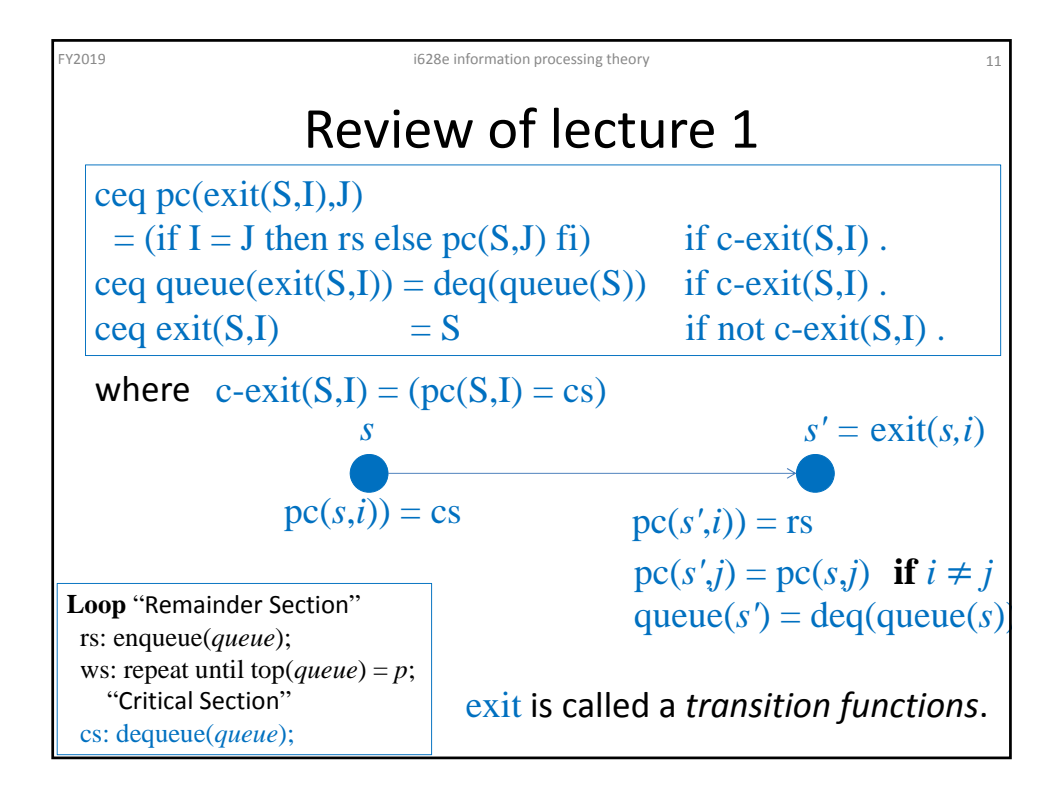

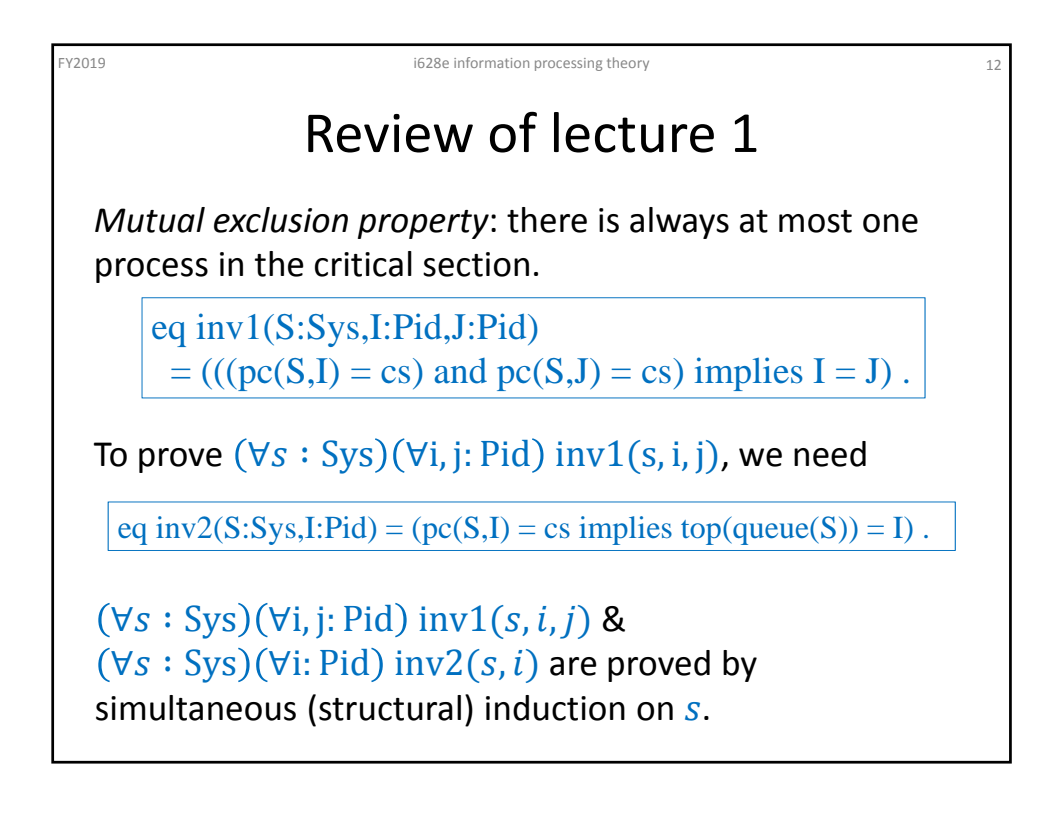

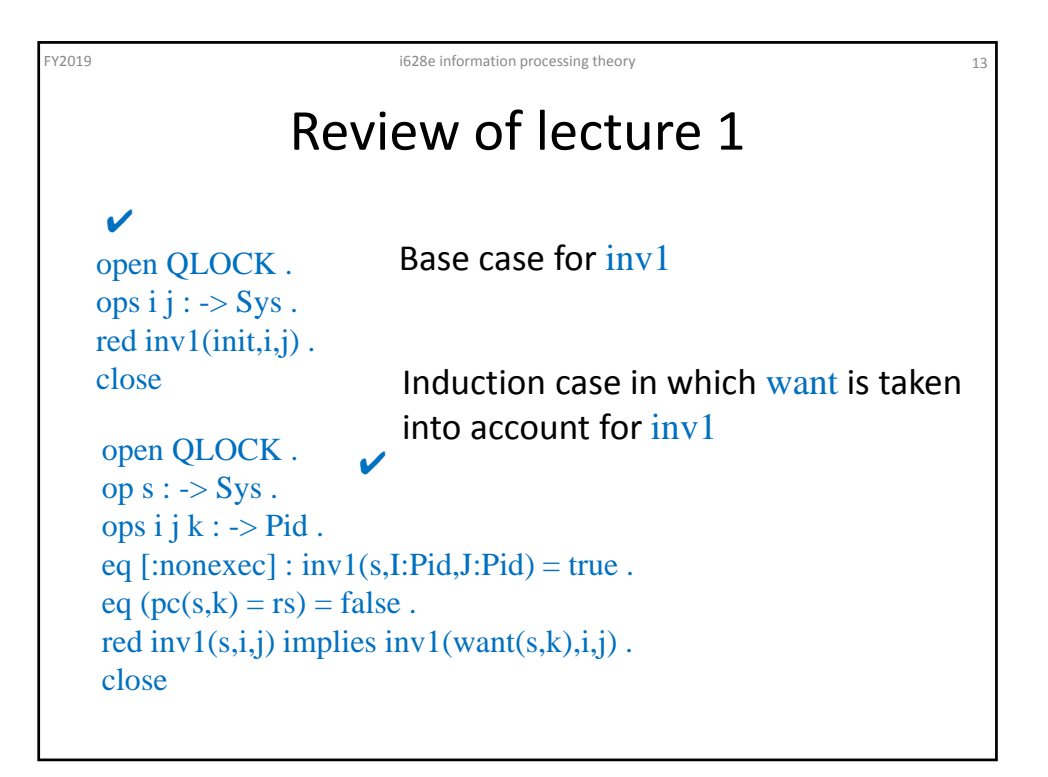

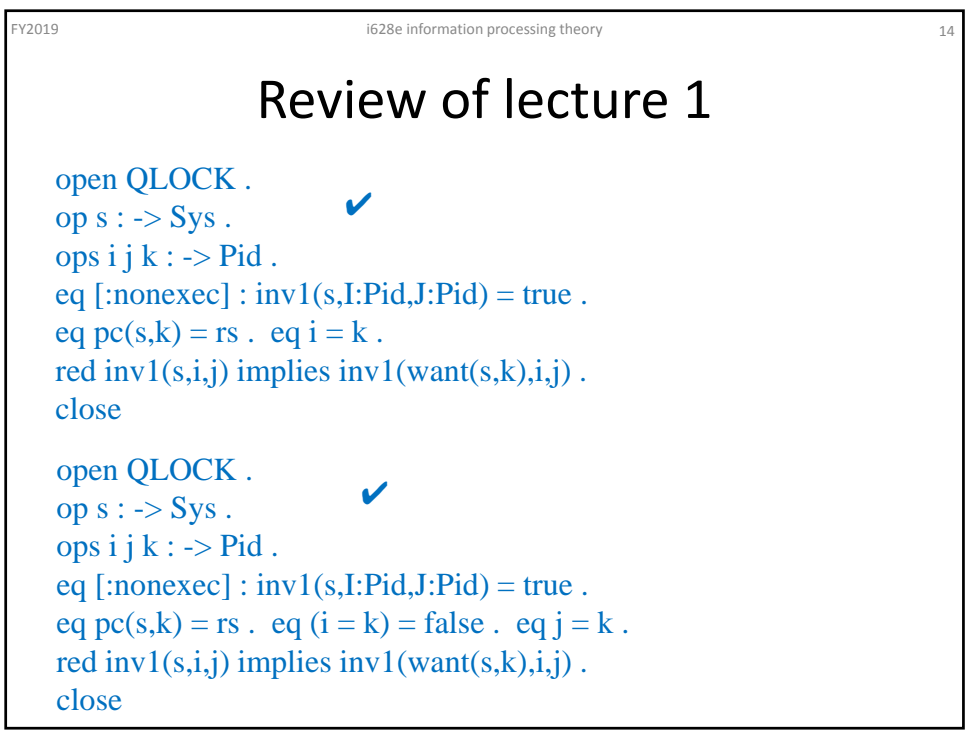

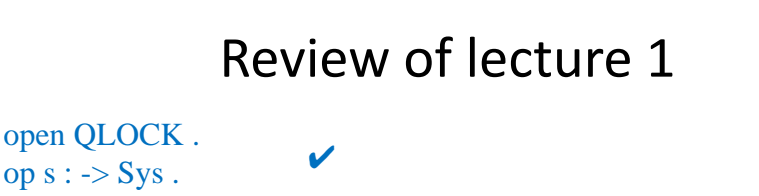

FY2019 i628e information processing theory 15

ops i j k :  $\rightarrow$  Pid. eq  $[:nonexec]$ :  $inv1(s,I:Pid,J:Pid)$  = true. eq  $pc(s,k) = rs$ . eq  $(i = k) = false$ . eq  $(j = k) = false$ . red inv $1(s,i,j)$  implies inv $1(want(s,k),i,j)$ . close

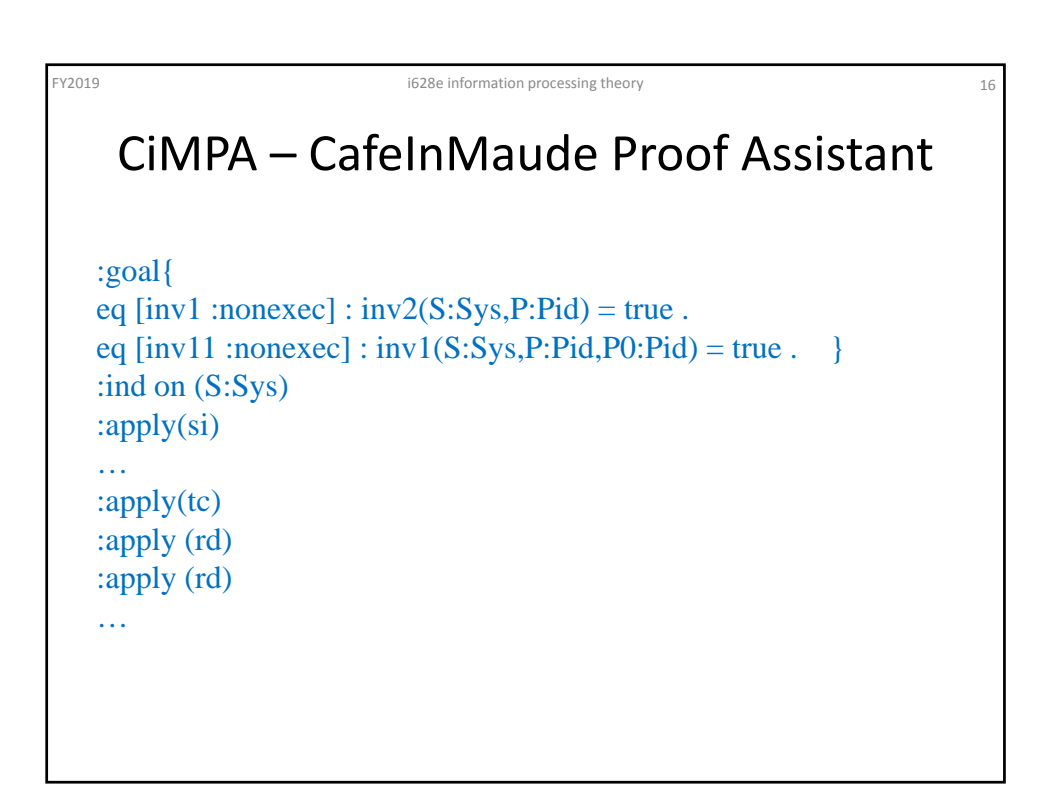

## CiMPA – CafeInMaude Proof Assistant

FY2019 i628e information processing theory 17 and 17 and 17 and 17 and 17 and 17 and 17 and 17 and 17 and 17 and 17 and 17 and 17 and 17 and 17 and 17 and 17 and 17 and 17 and 17 and 17 and 17 and 17 and 17 and 17 and 17 a

```
:apply(tc)
:def csb17 = :ctf {eq pc(S#Sys, P#Pid) = rs .}
:apply(csb17)
:def csb18 = :ctf {eq P@Pid = P#Pid .}
:apply(csb18)
:imp \left[\text{inv11}\right] by \left\{\text{P0:Pid} < \text{P0@Pid} \right\}; P:Pid \left\{\text{P0Pid}\right\}:apply (rd)
:def csb19 = :ctf {eq P0@Pid = P#Pid .}
:apply(csb19)
:imp [inv11] by {P0:Pid <- P0@Pid ; P:Pid <- P@Pid ;}
```
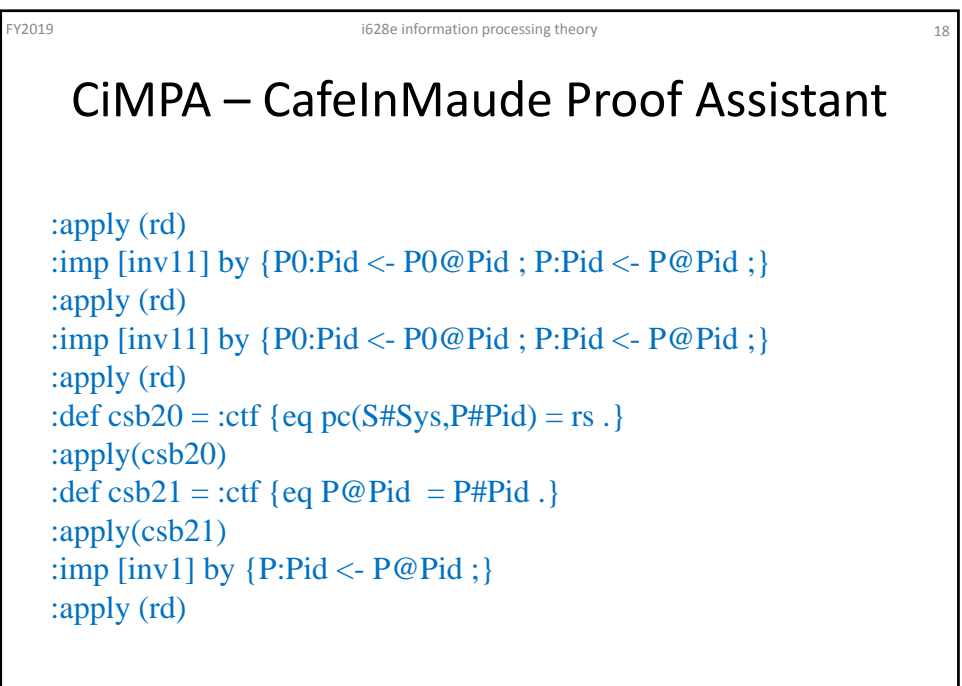

## CiMPA – CafeInMaude Proof Assistant

```
:def csb22 =:ctf [queue(S#Sys) .]
:apply(csb22)
:imp [inv1] by {P:Pid \leq P@Pid};
:apply (rd)
:imp [inv1] by {P:Pid <- P@Pid ;}
:apply (rd)
:imp \text{inv1} by \text{P:Pid} < P \text{Q:Pid};
:apply (rd)
```
Figure 192019 if the matrix of the information processing theory 1928 e information processing theory

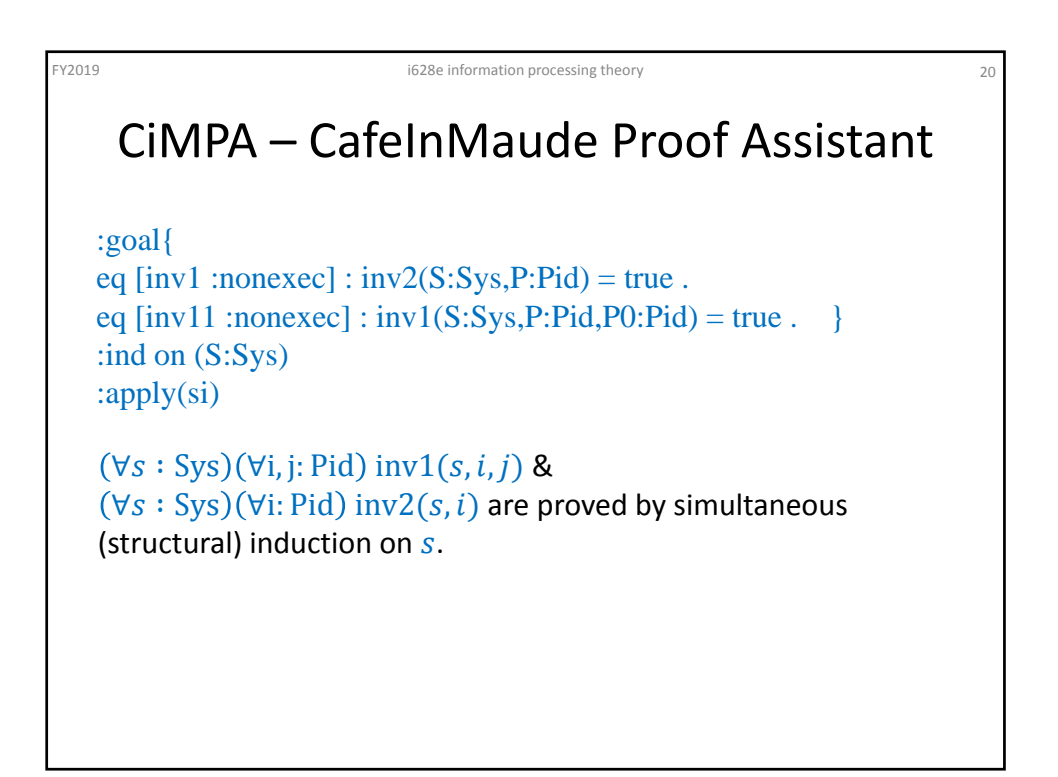

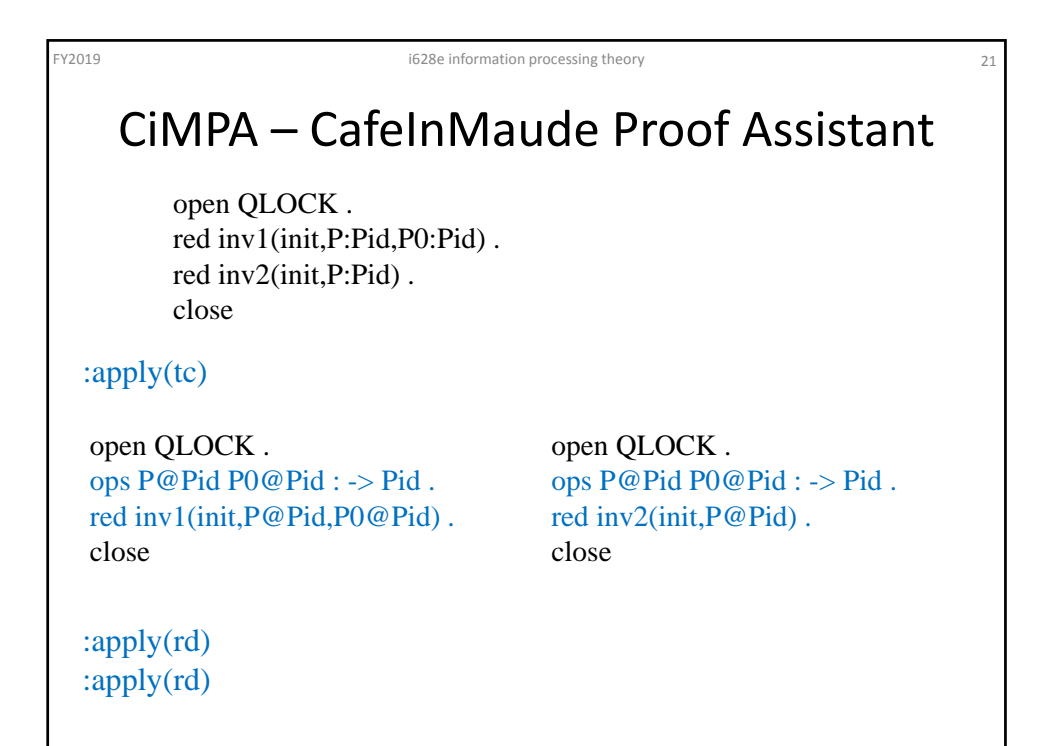

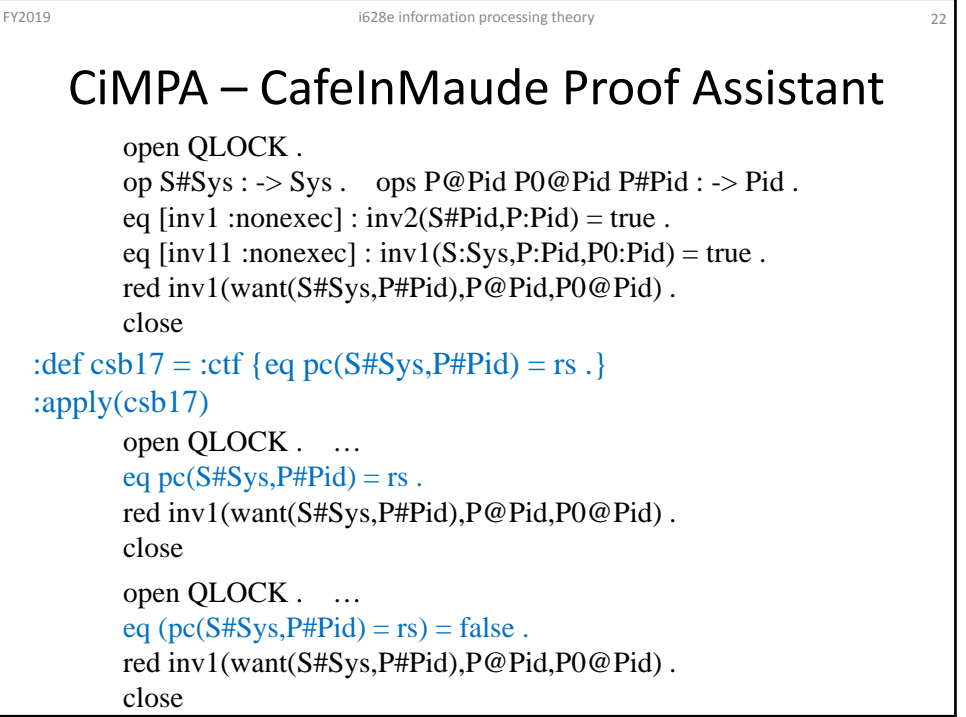

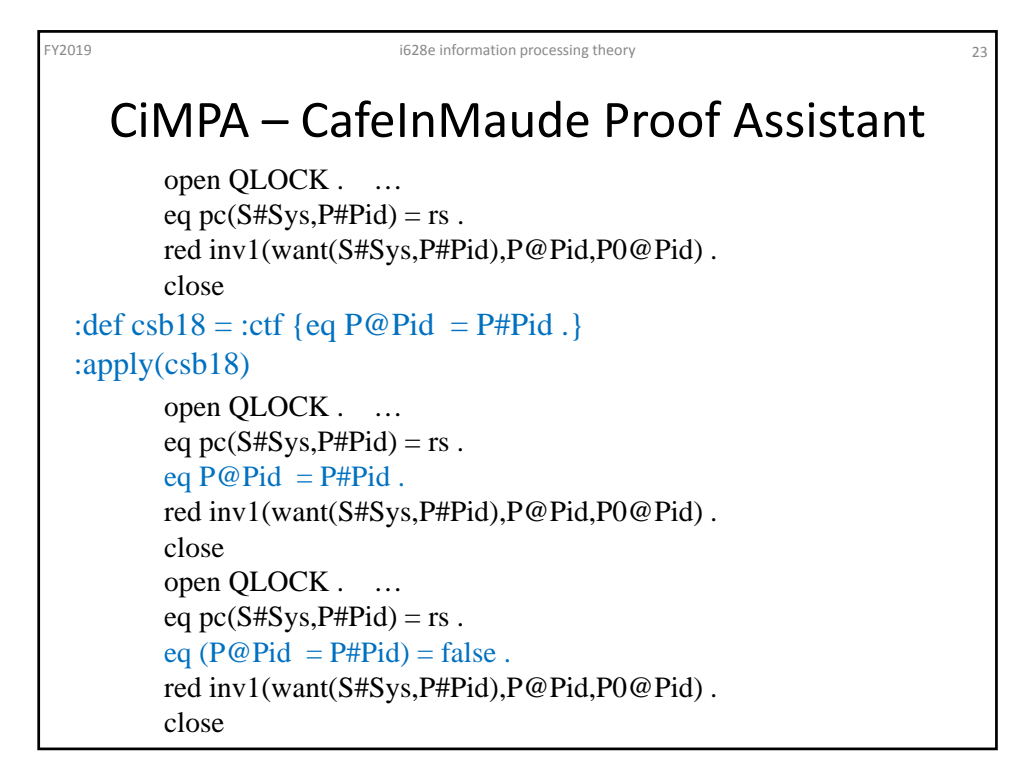

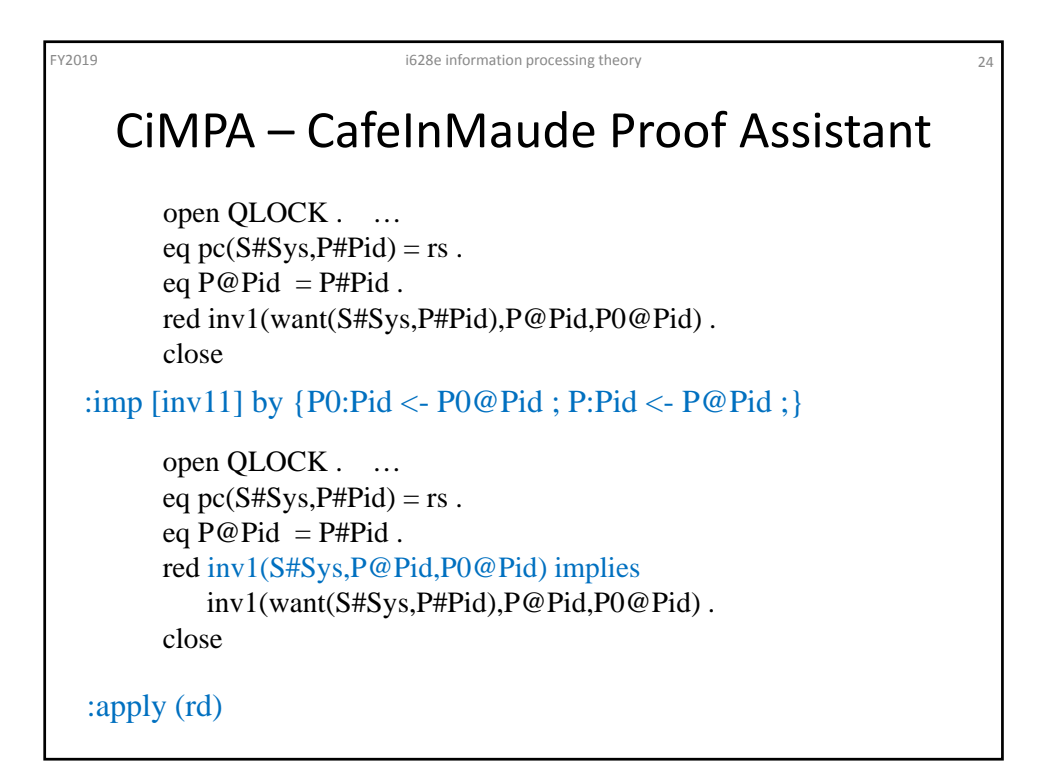

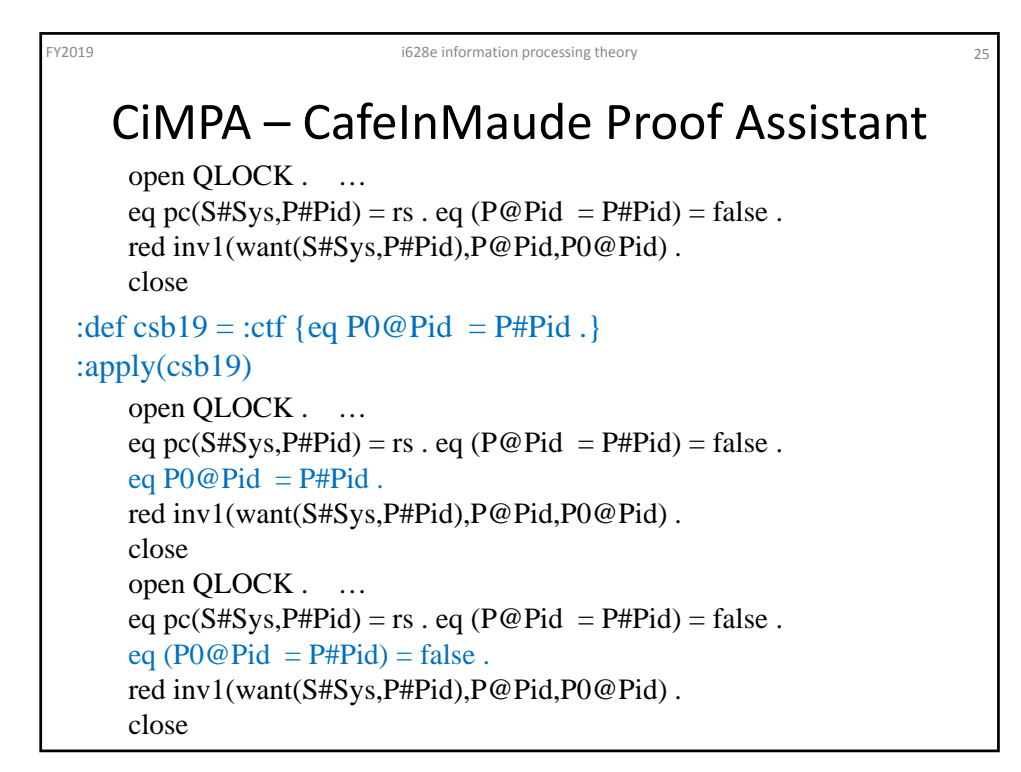

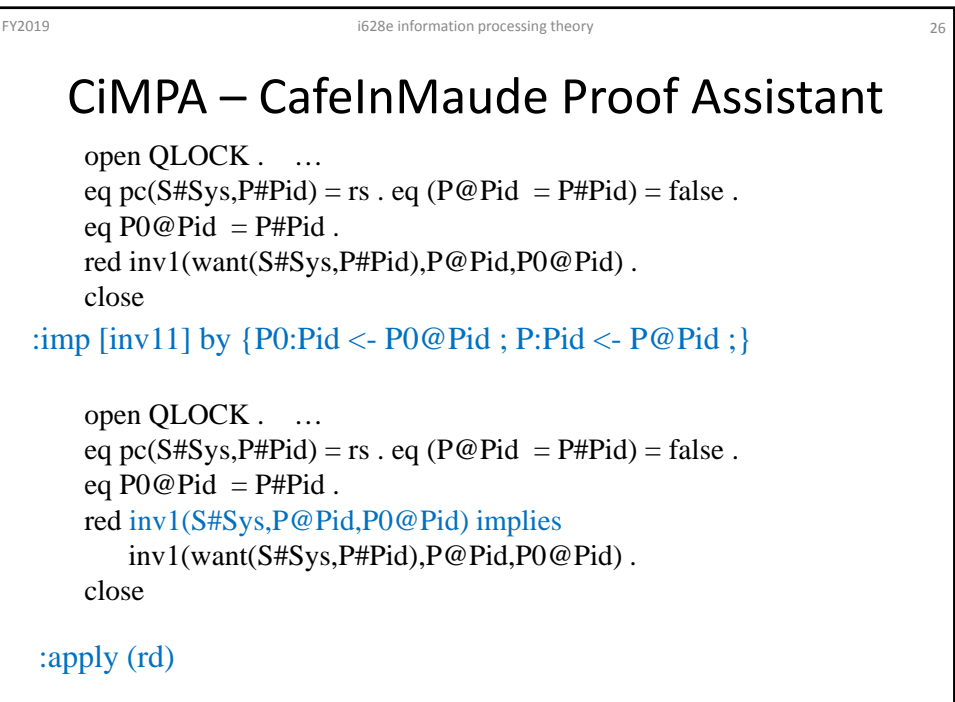

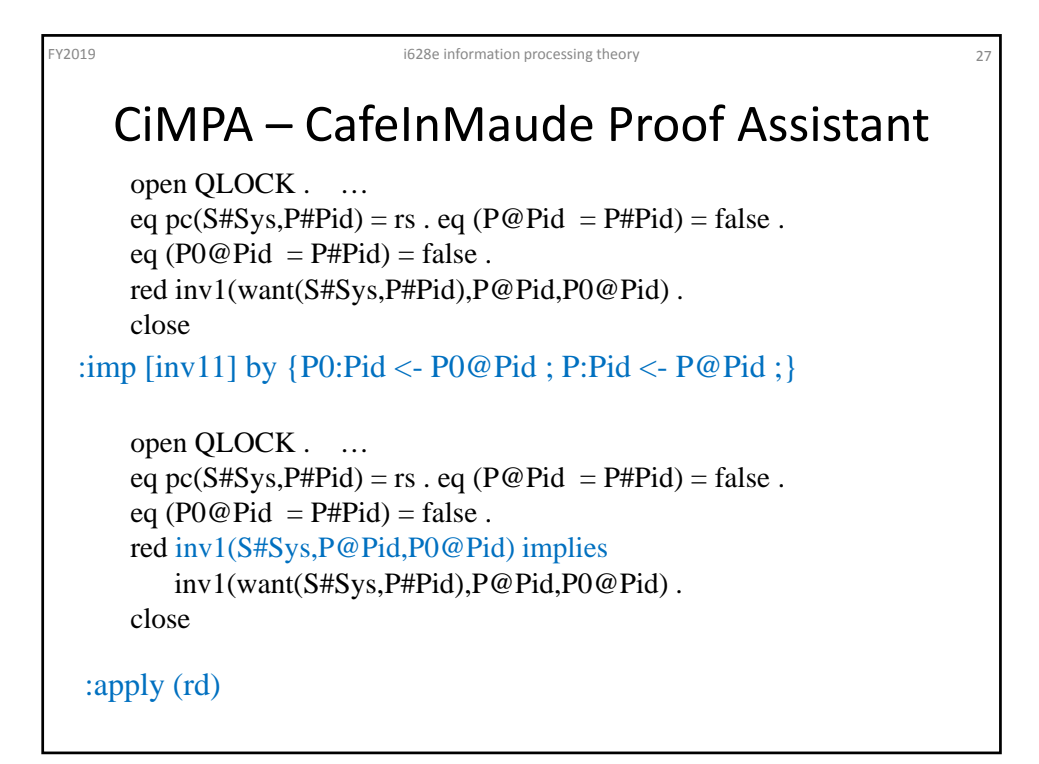

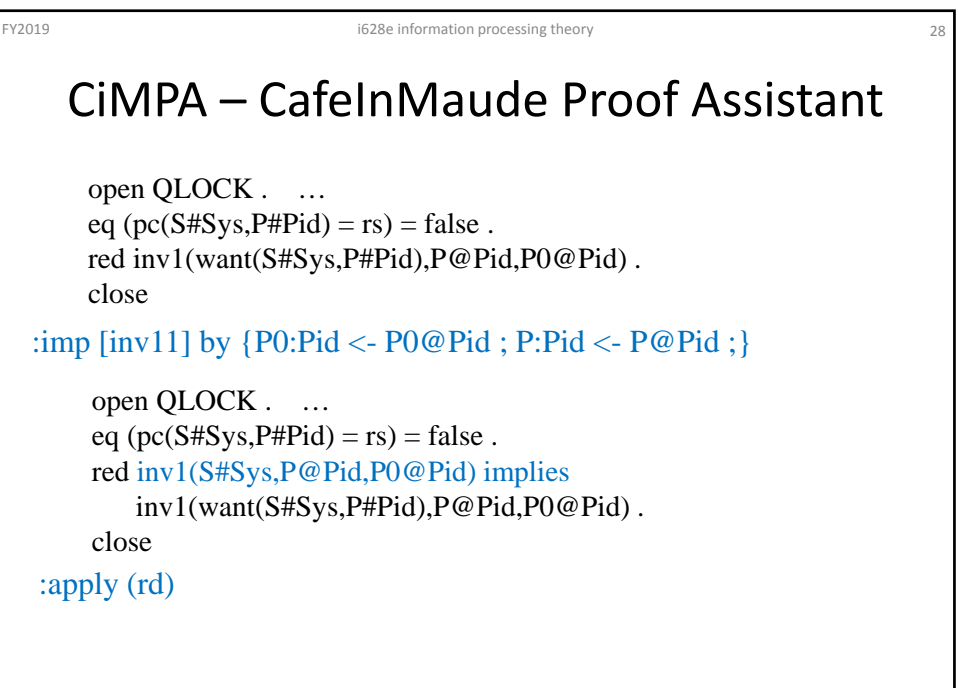

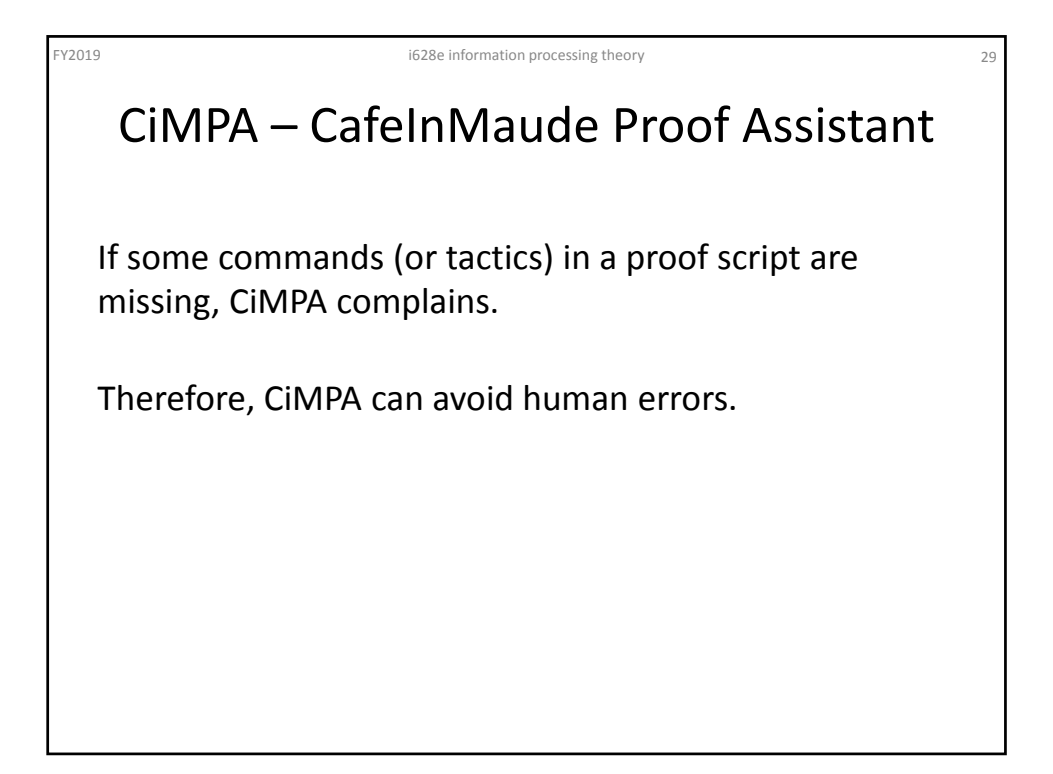

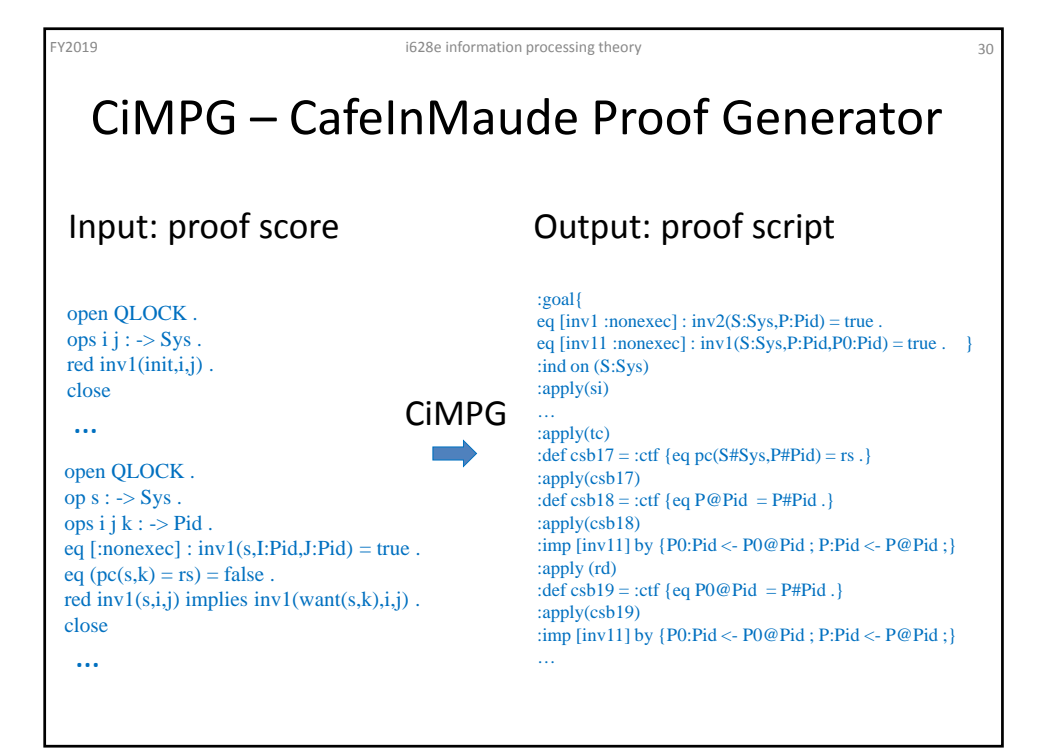

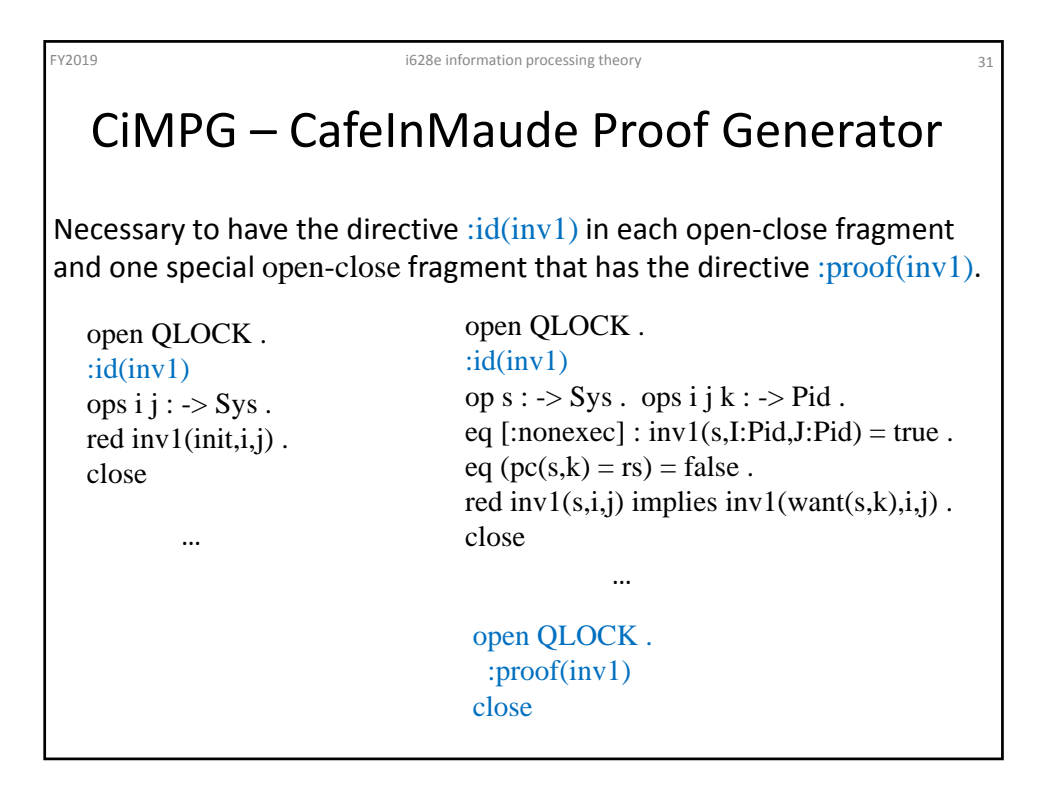

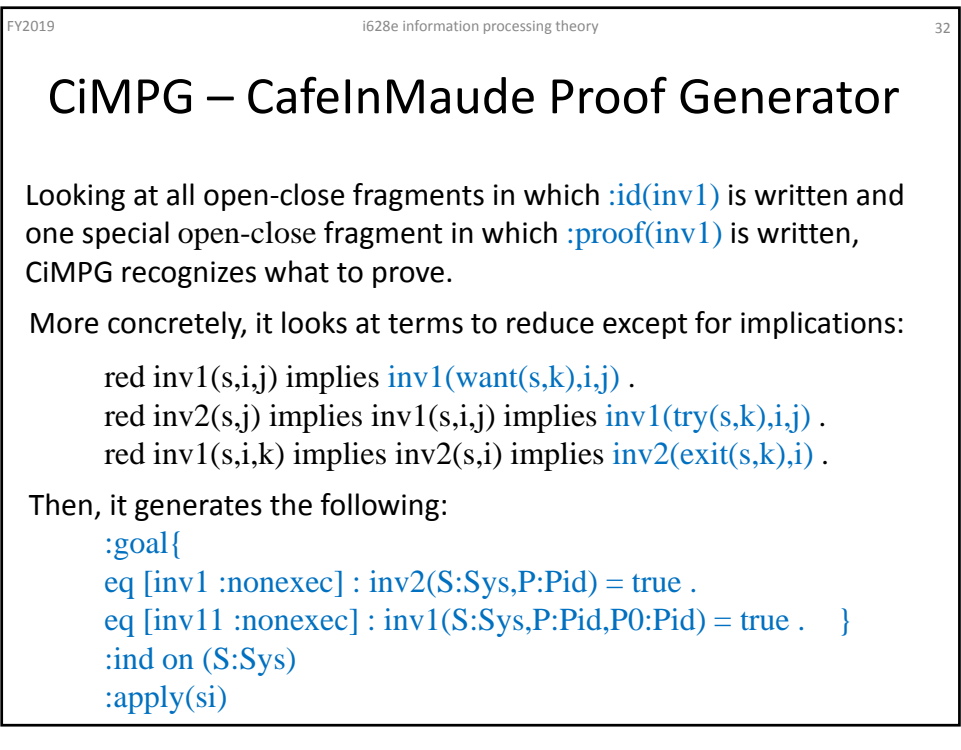

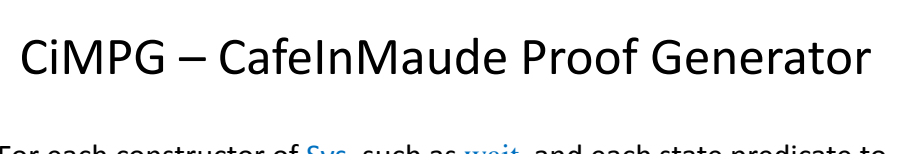

FY2019 i628e information processing theory 33

For each constructor of Sys, such as wait, and each state predicate to tackle, such as inv1, it looks at all open-close fragments in which wait is considered.

> open QLOCK . op  $s : \neg > Sys$ . ops i j k :  $\rightarrow$  Pid. eq [:nonexec] :  $inv1(s,I:Pid,J:Pid) = true$ . eq  $pc(s,k) = rs$ . eq  $(i = k) = false$ . eq  $j = k$ . red inv $1(s,i,j)$  implies inv $1(want(s,k),i,j)$ . close

It looks at the equations used for case splitting.

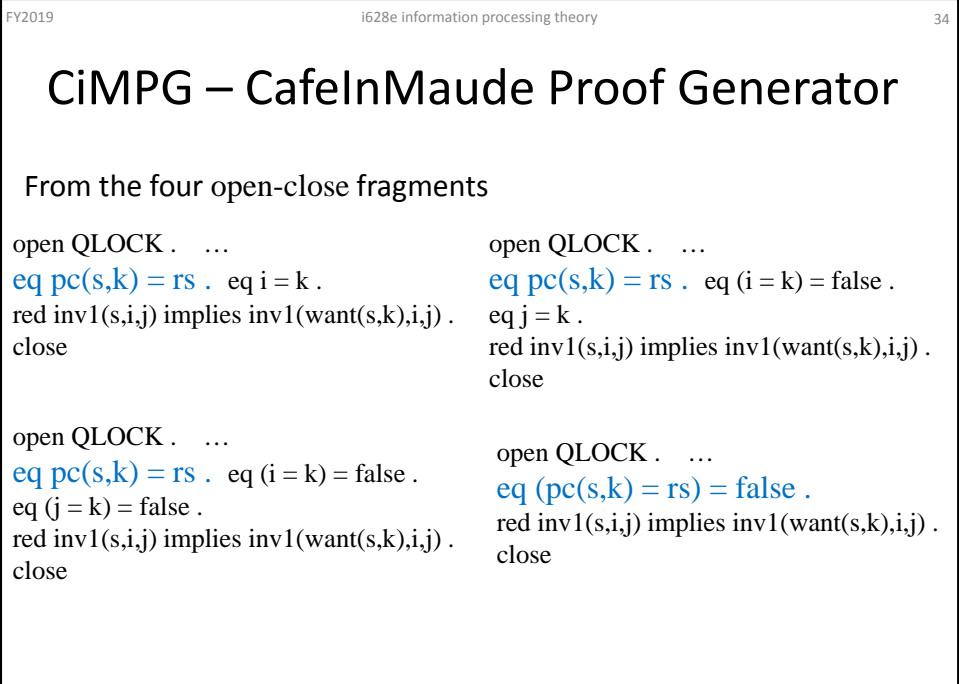

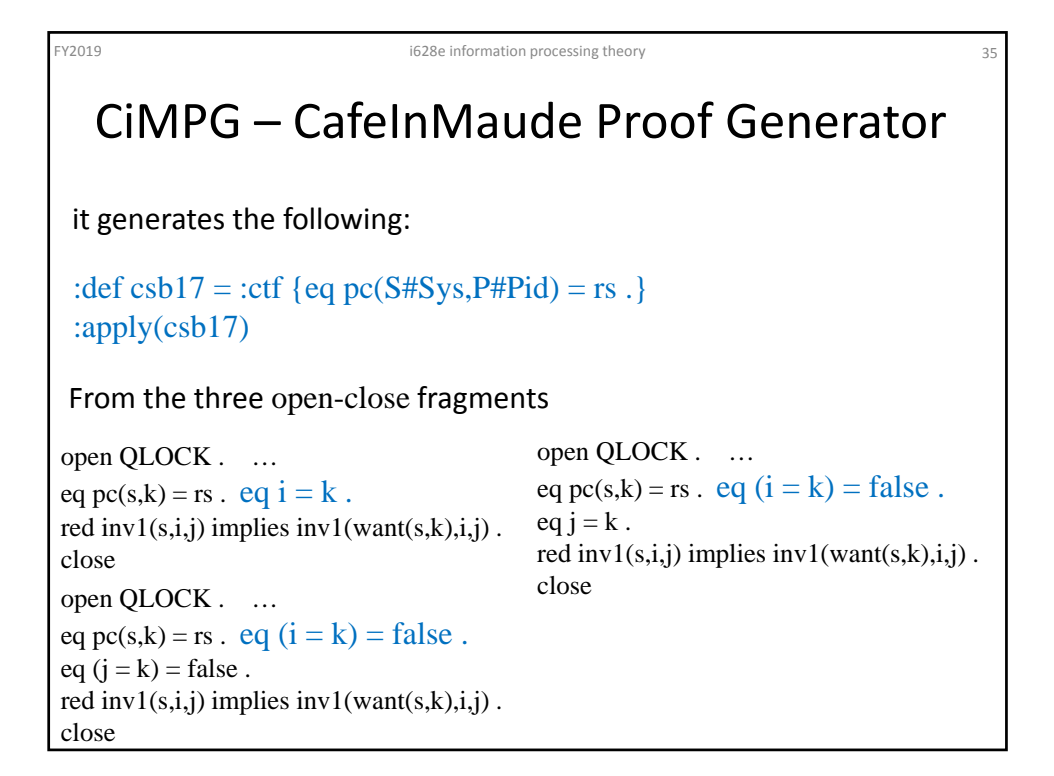

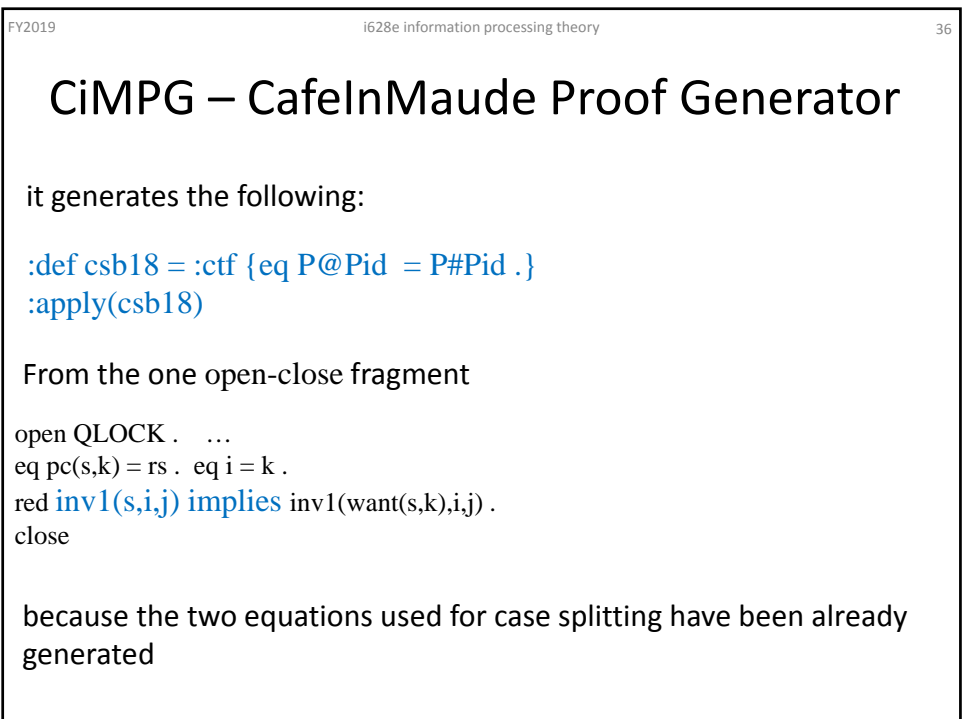

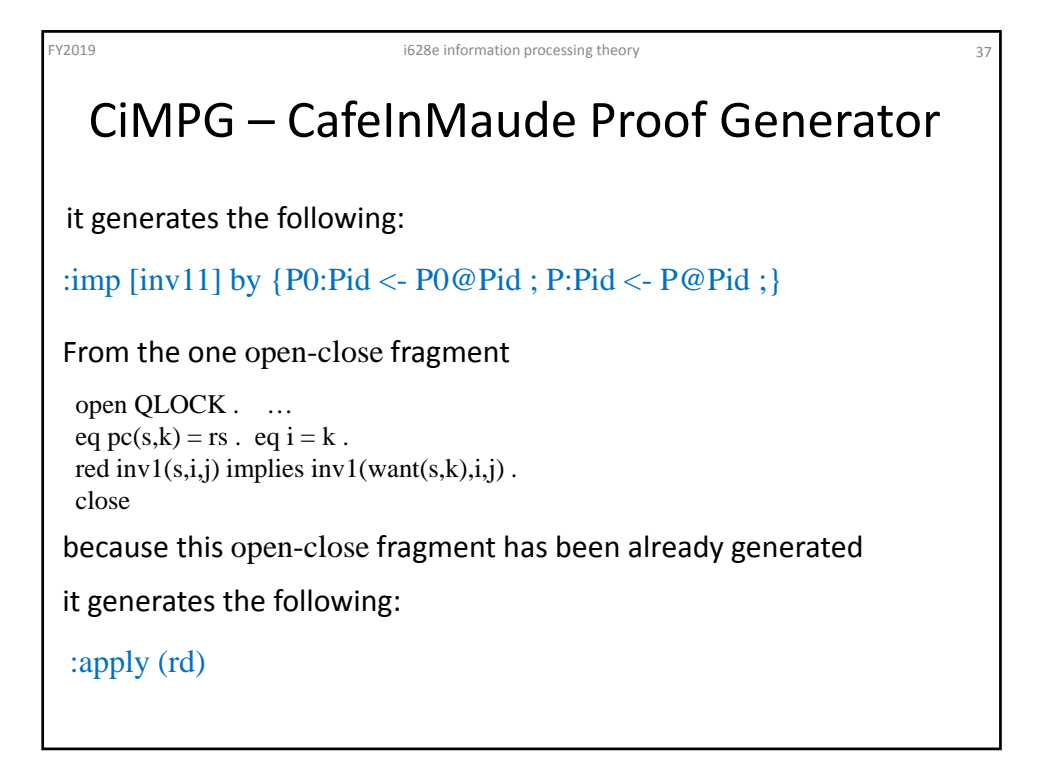

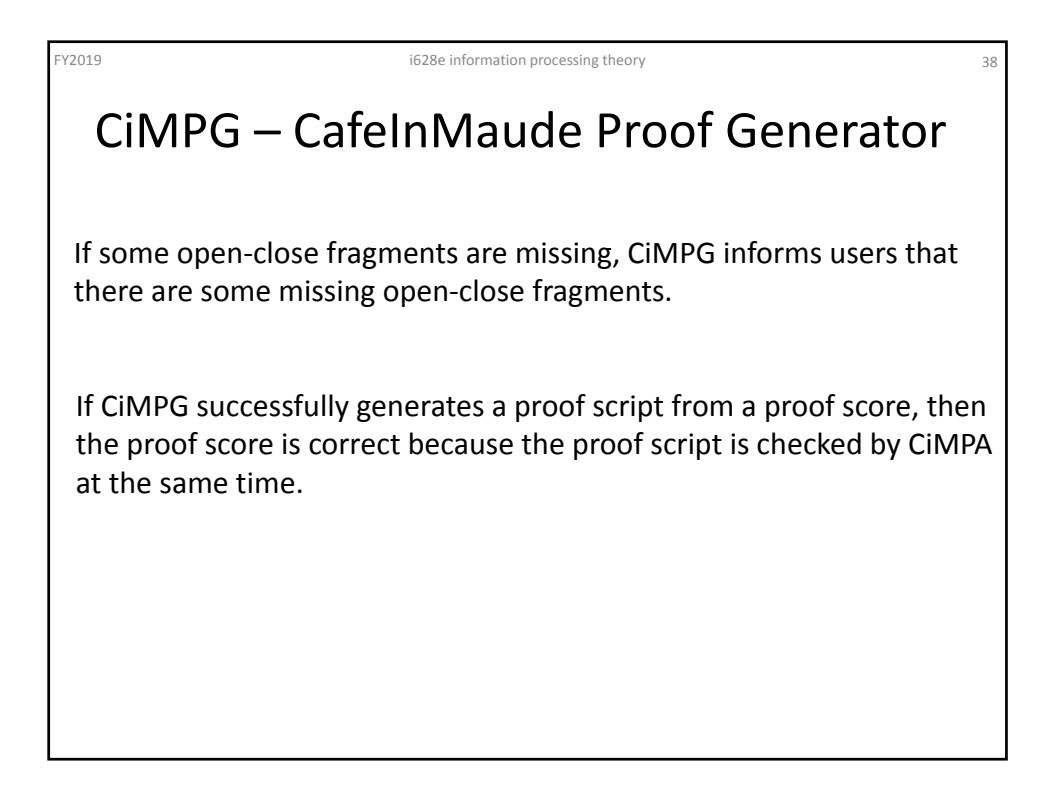

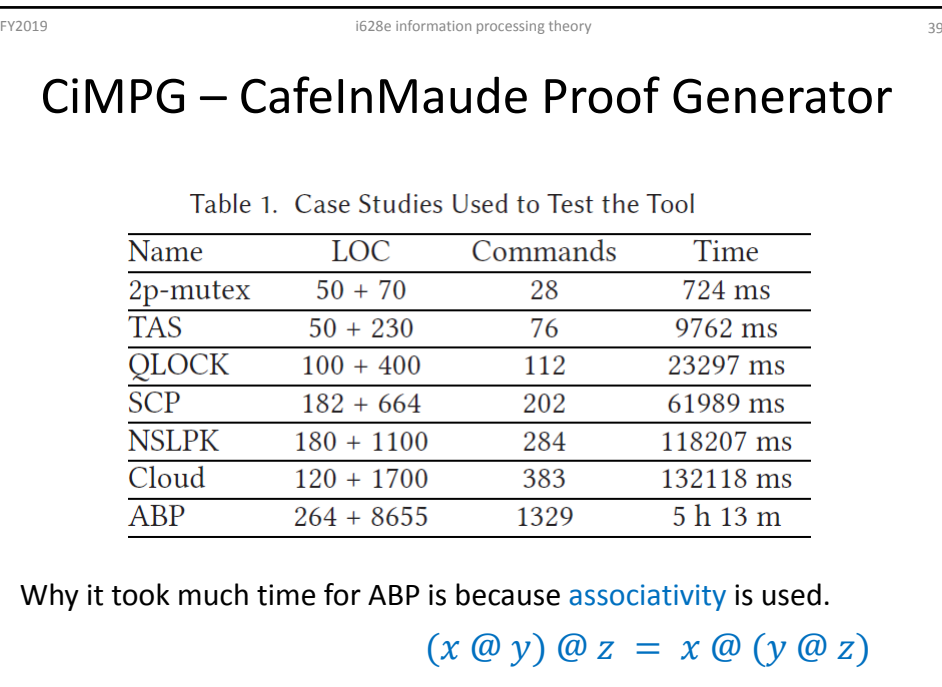

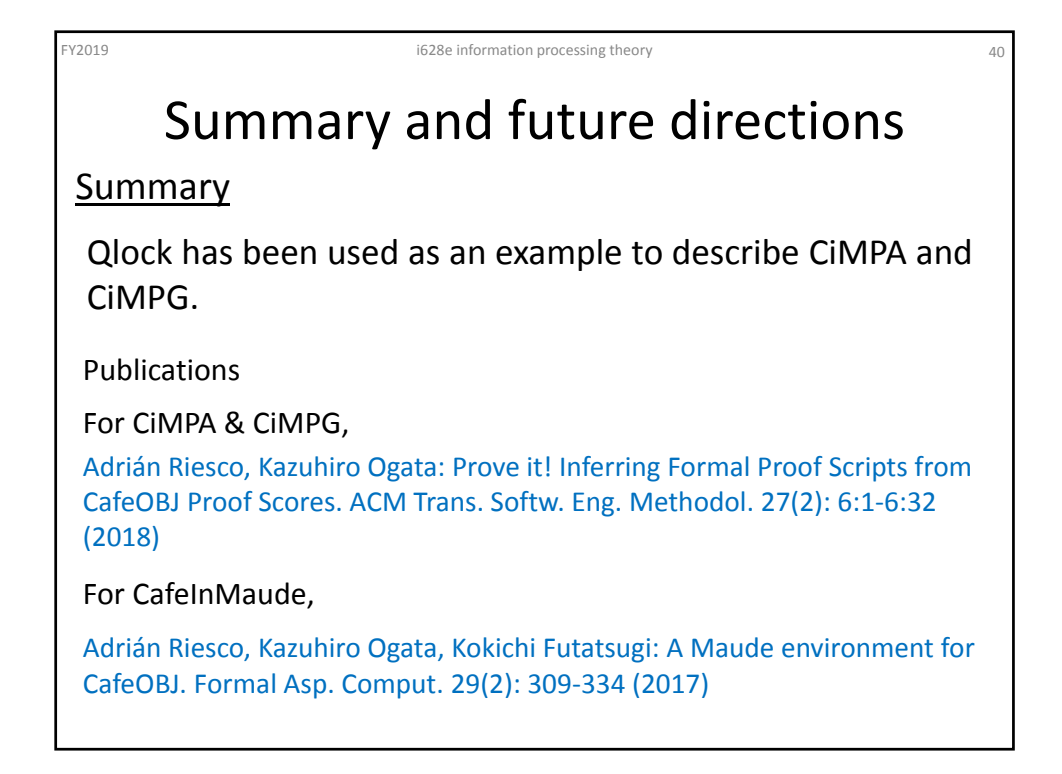

## Summary and future directions

 $\overline{41}$ 

## Future directions

FY2019 i628e information processing theory

Extending CiMPG so that it can fix incomplete proof scores given

Extending CiMPG so that it can construct proof scripts even if any proof scores are not given

Integrating some human interactions into an extension of CiMPG

Integrating (semi‐)automatic lemma conjecture mechanism into an extension of CiMPG